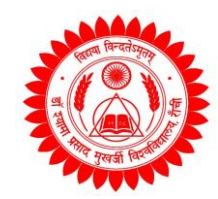

## Dr. Shyama Prasad Mukherjee University

Morabadi, Ranchi (Jharkhand)-834008

## Online Examination

## Instructions for End Semester Online Examination – 2021

इंड सेमेस्टर की ऑनलाइन परीक्षा दो सीटिंग में ली जाएगी . 1st सीटिंग की परीक्षा सुबह 9:00 बजे से प्रारम्भ होगी तथा 11.00 बजे समाप्त होगी. उसी प्रकार 2nd सीटिंग की परीक्षा दोपहर 1:00 बजे से प्रारम्भ होगी तथा 3.00 बजे समाप्त होगी. प्रत्येक पेपर में प्रश्न डाउनलोड करने, छात्र को अपना डिटेल्स और जवाब लिखने तथा वेबसाइट पर अपलोड करने के लिए 30 मिनट का अतिरिक्त समय दिया जायेगा |

**Follow the steps for online examination**

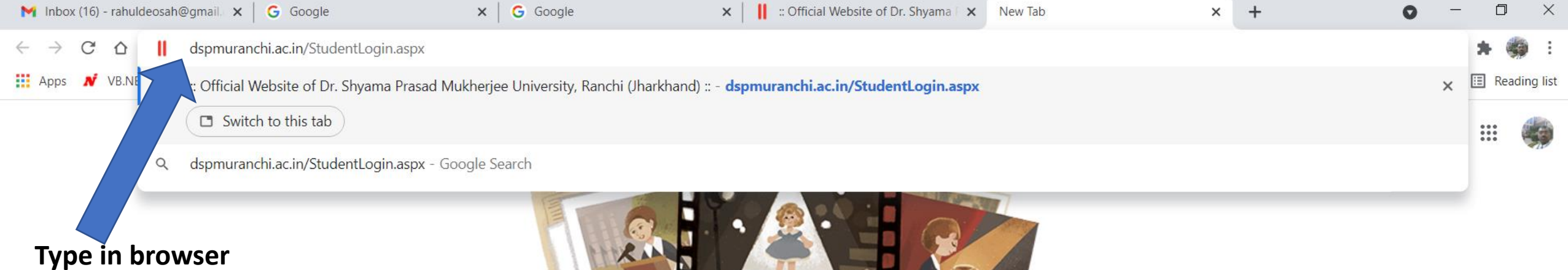

**dspmuranchi.ac.in/StudentLogin.aspx**

## **AND PRESS ENTER**

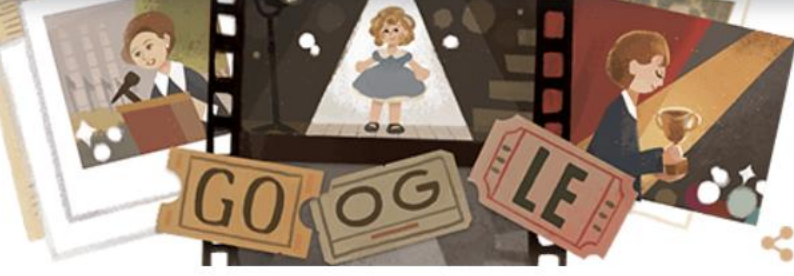

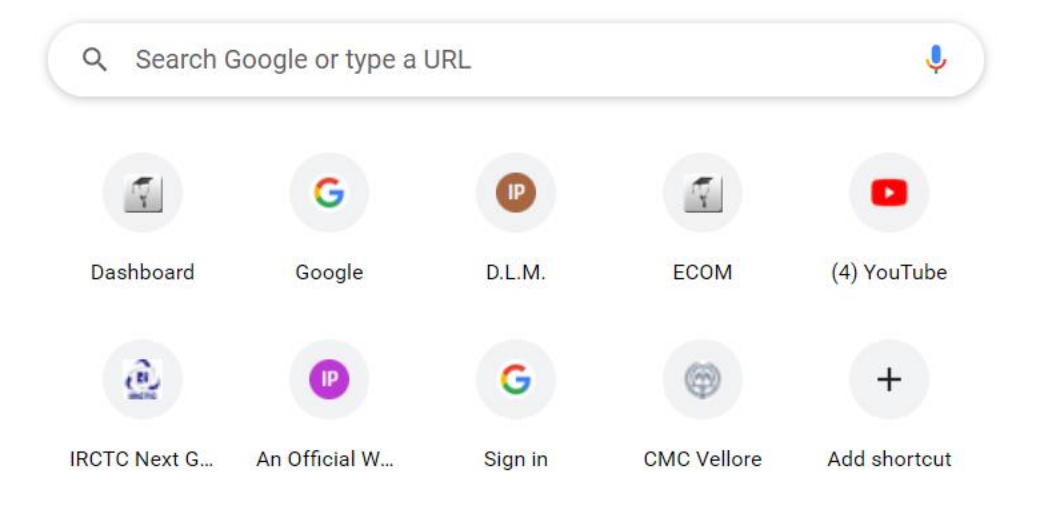

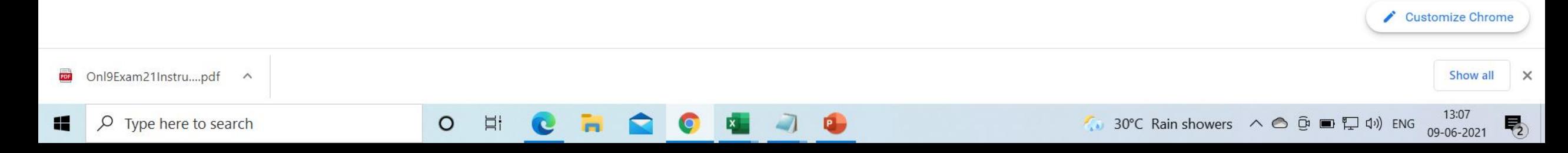

 $\times$   $\blacksquare$  G Google

**Security Code** 

Ħ

O

 $\times$ 

A Not secure | dspmuranchi.ac.in/StudentLogin.aspx  $\mathcal{C}$  $\hat{O}$  $\leftarrow$   $\rightarrow$ 

Home

Login Page !

**Need Help** 

1 Tecnhical Support

 $2+91-8603048085$ 

2+91-9334294016

support@dspmuranchi.ac.in

Note:-

**Guidelines** 

Login | Contact Us | Our Help Desk | Webmail DR. SHYAMA PRASAD MUKHERJEE UNIVERSITY MORAHABADI, RANCHI - 834008 (JHARKHAND) **Instructions and Procedure 1-Type Registration No 2-Type Password 3- Type security Code 4-Click Login** A **Existing User Registration No. Enter Registration Number** Enter your Password Password

S

 $+$ 

GAVQ

Login

**Forgot Password Recover Registration No.** 

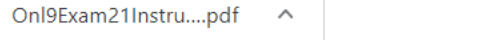

PDF

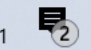

 $\mathsf{X}$ 

Show all

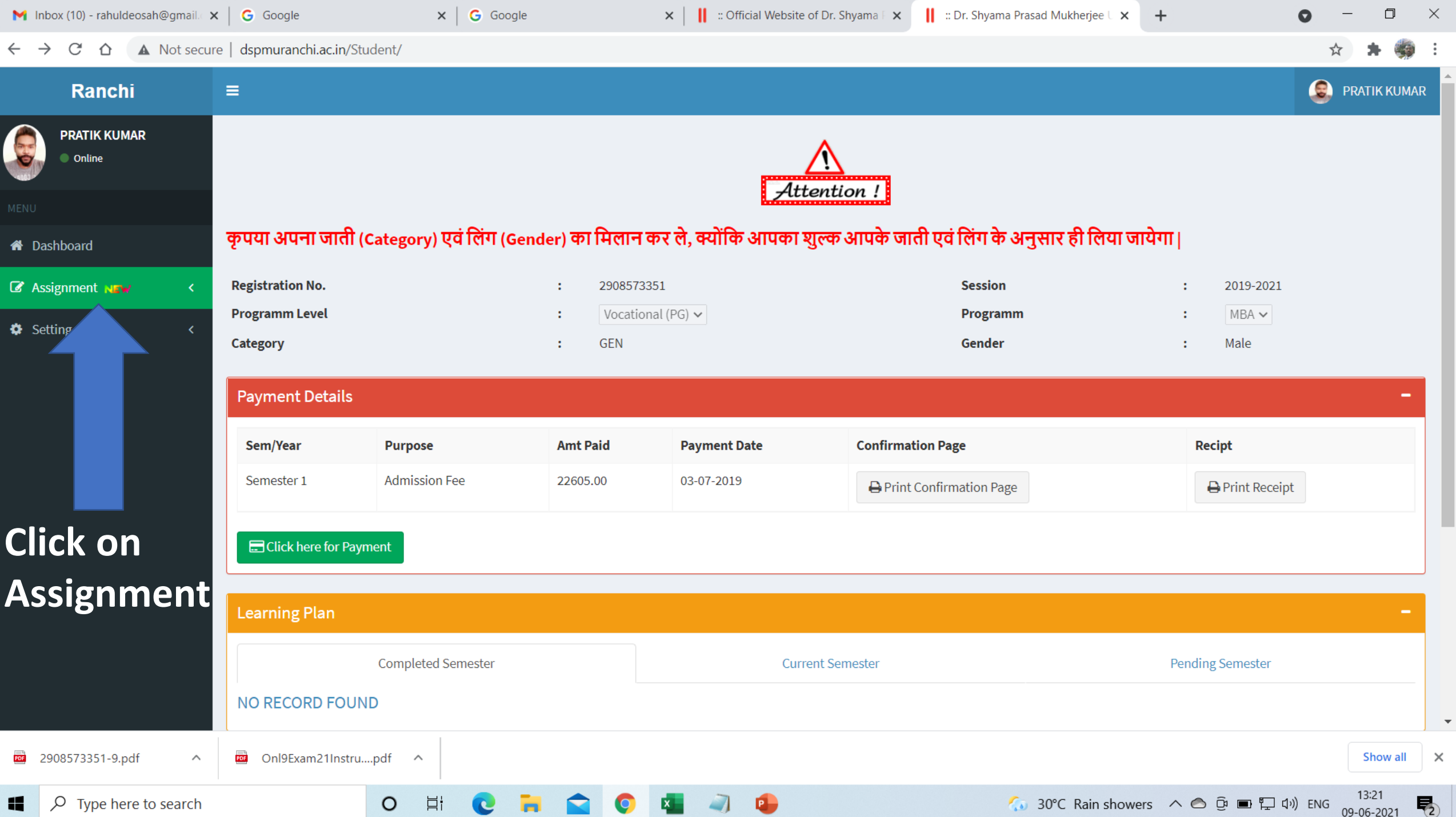

**College** 

 $\sim$ 

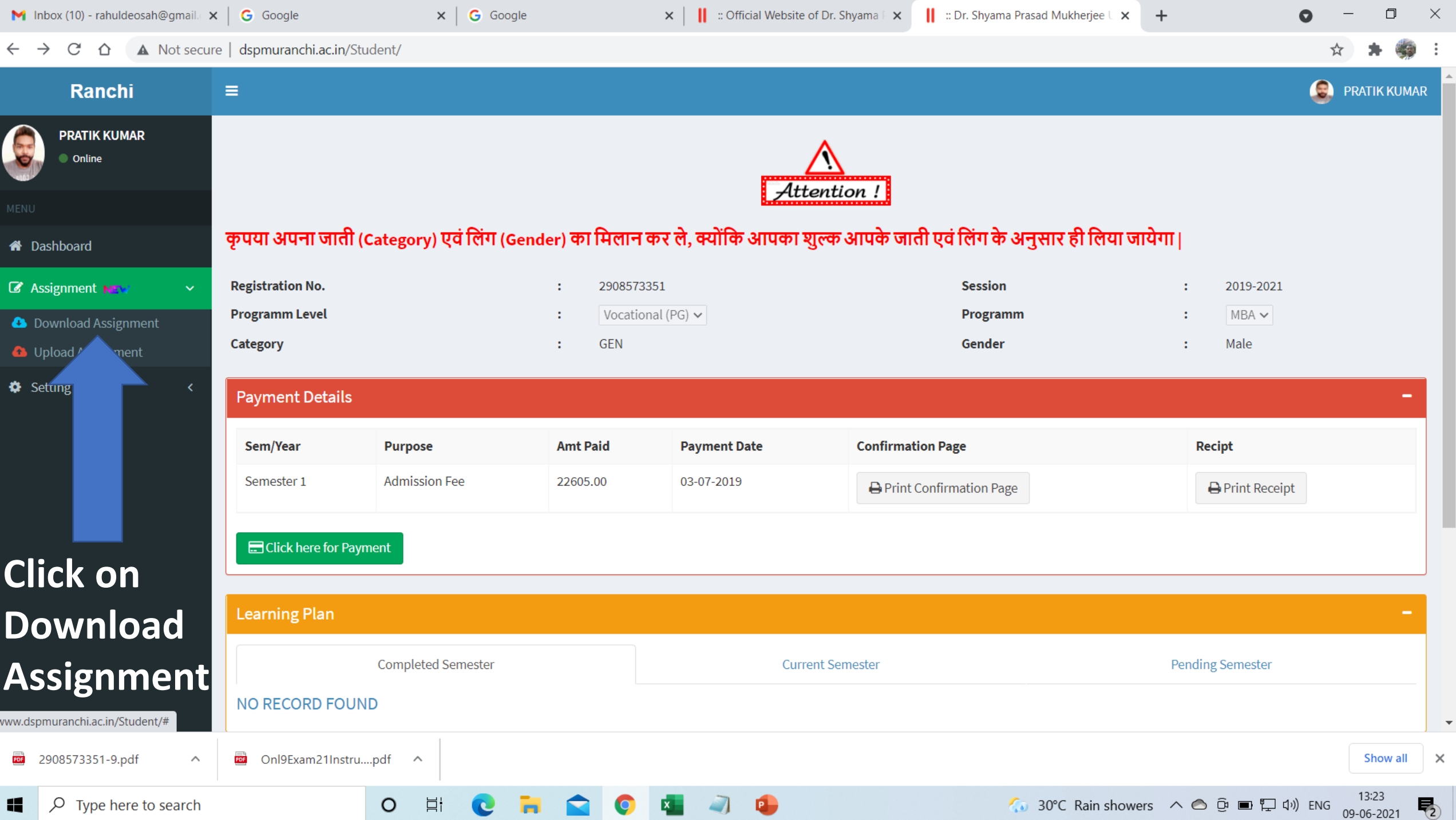

**College** 

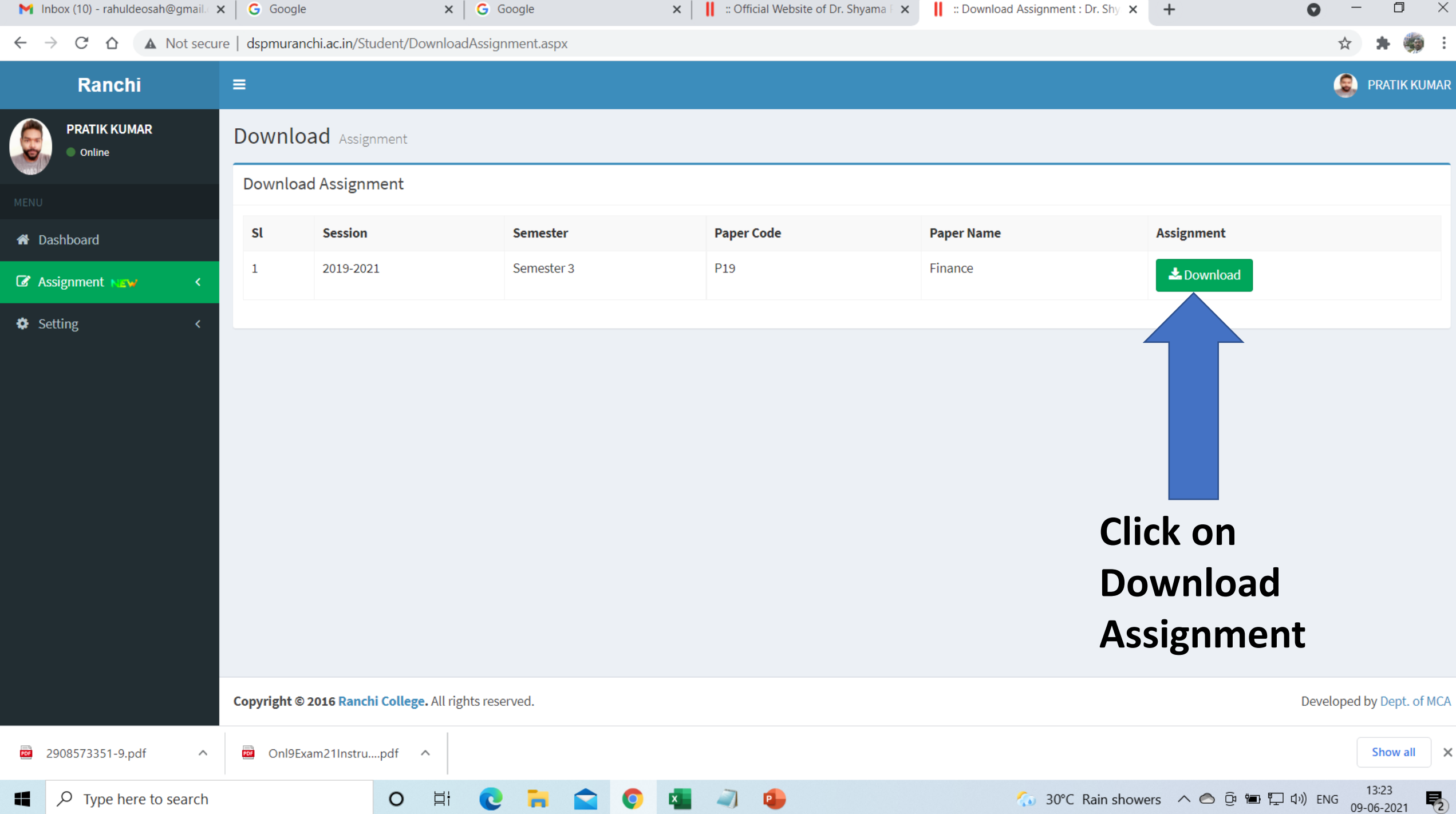

- 1. असाइनमेंट सवाल (प्रश्न पत्र) का उत्तर हाथ से पेपर (रुलिंग या सादा) पर लिखें।
- 2. प्रत्येक पेपर में छात्रों का विवरण (नाम, परीक्षा क्रमांक स., पंजीकरण संख्या, पेपर कोड, ऑनर्स विषय, आदि) जरूर लिखें ।
- 3. अपने उत्तर को पीडीएफ (pdf) में बदल लें | Pdf फाइल बनाने के लिए DOC Scanner App या अन्य ऑनलाइन Pdf क्रिएटर आदि का उपयोग कर सकते हैं, जो निचे दिए गए है |
	- https://play.google.com/store/apps/DOC scanner  $\circ$
	- https://jpg2pdf.com/  $\circ$
	- https://www.pdf2go.com/jpg-to-pdf  $\circ$
	- 6 ध्यान रहे पीडीऍफ़ (pdf) फाइल का साइज 2 MB से ज्यादा न हो |
- 4. छात्र एक सीटिंग एग्जाम का एक ही पीडीएफ (pdf) फाइल बनाये |

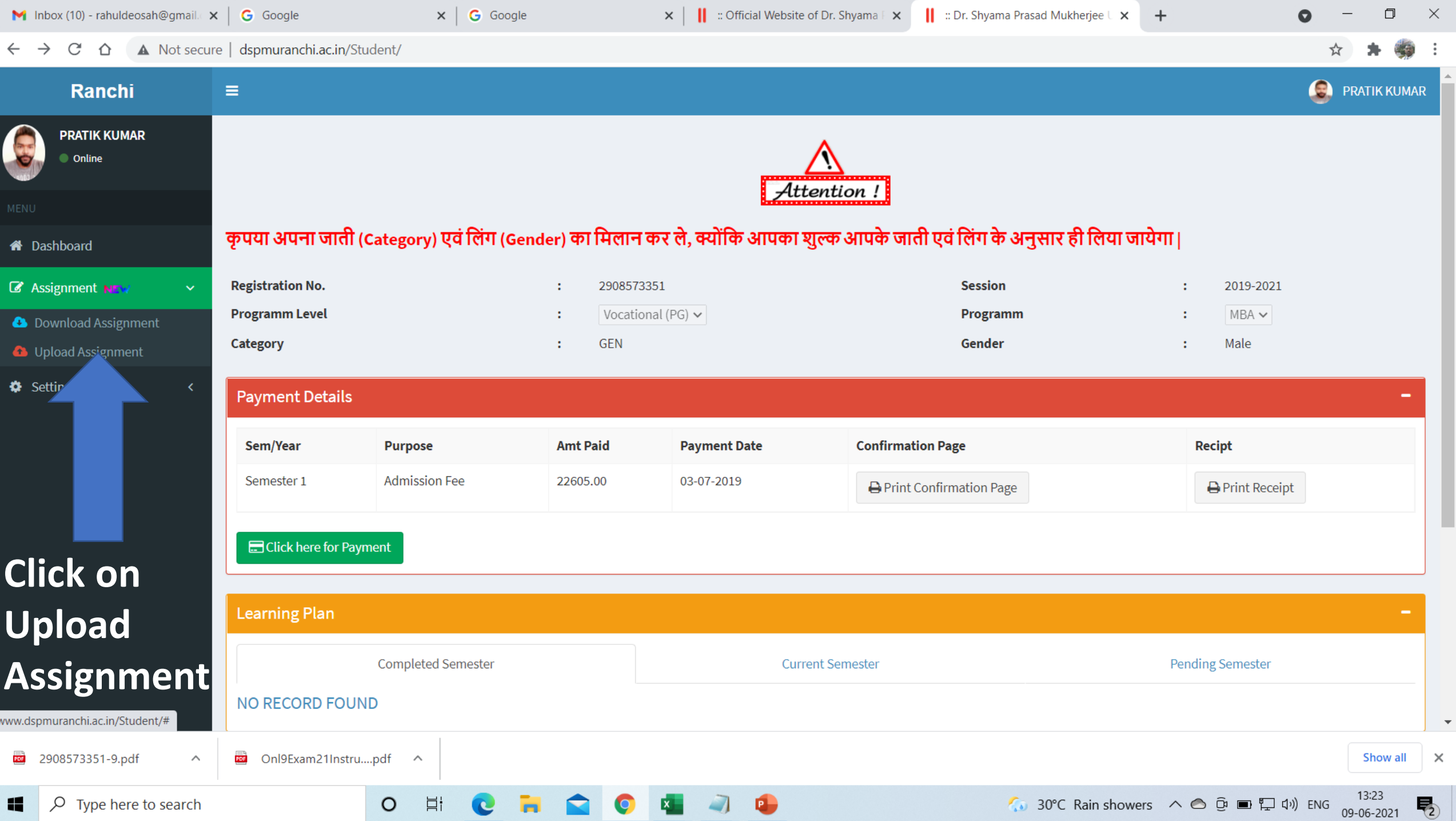

 $\sim$  100  $\sim$ 

**COL** 

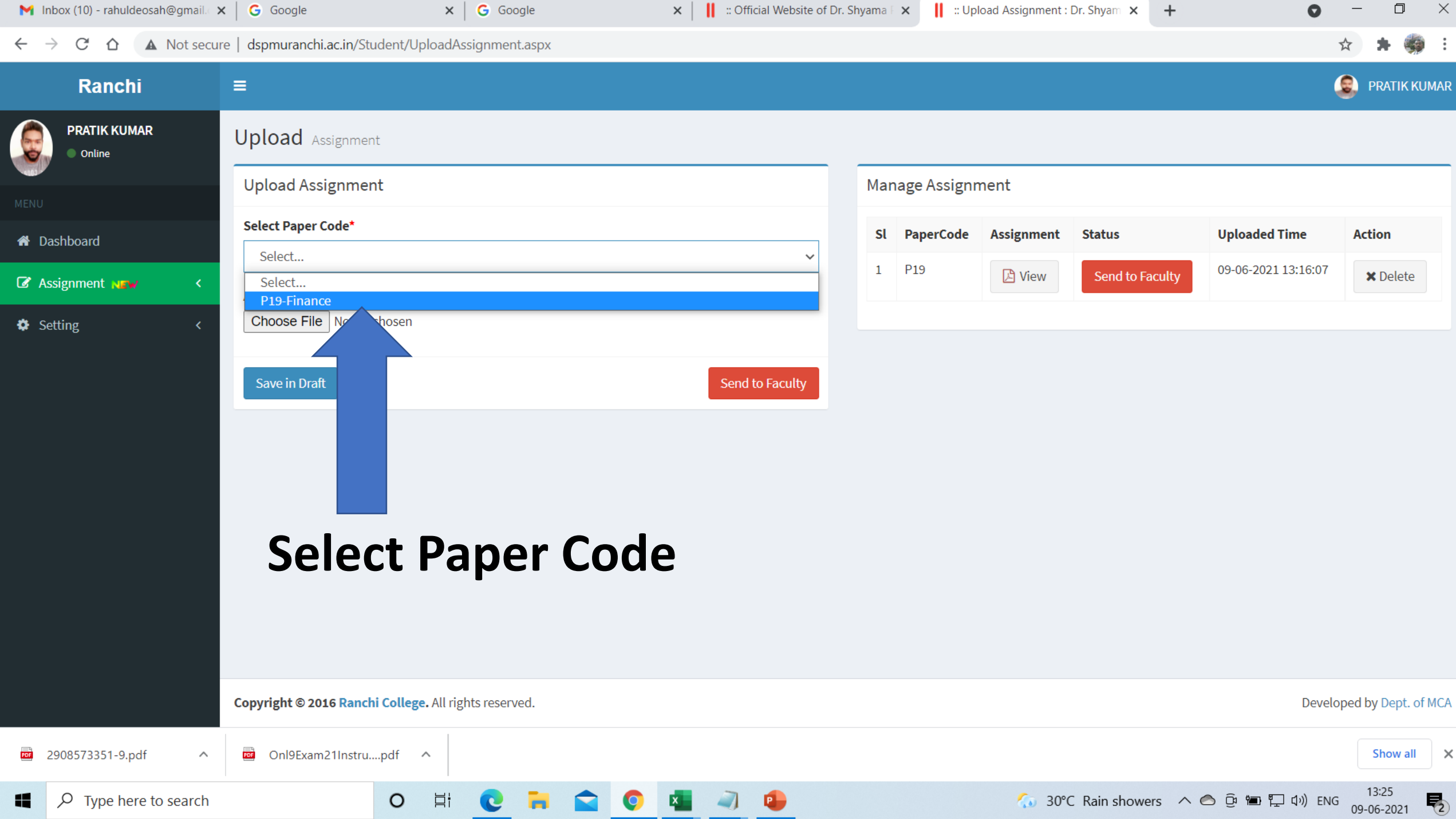

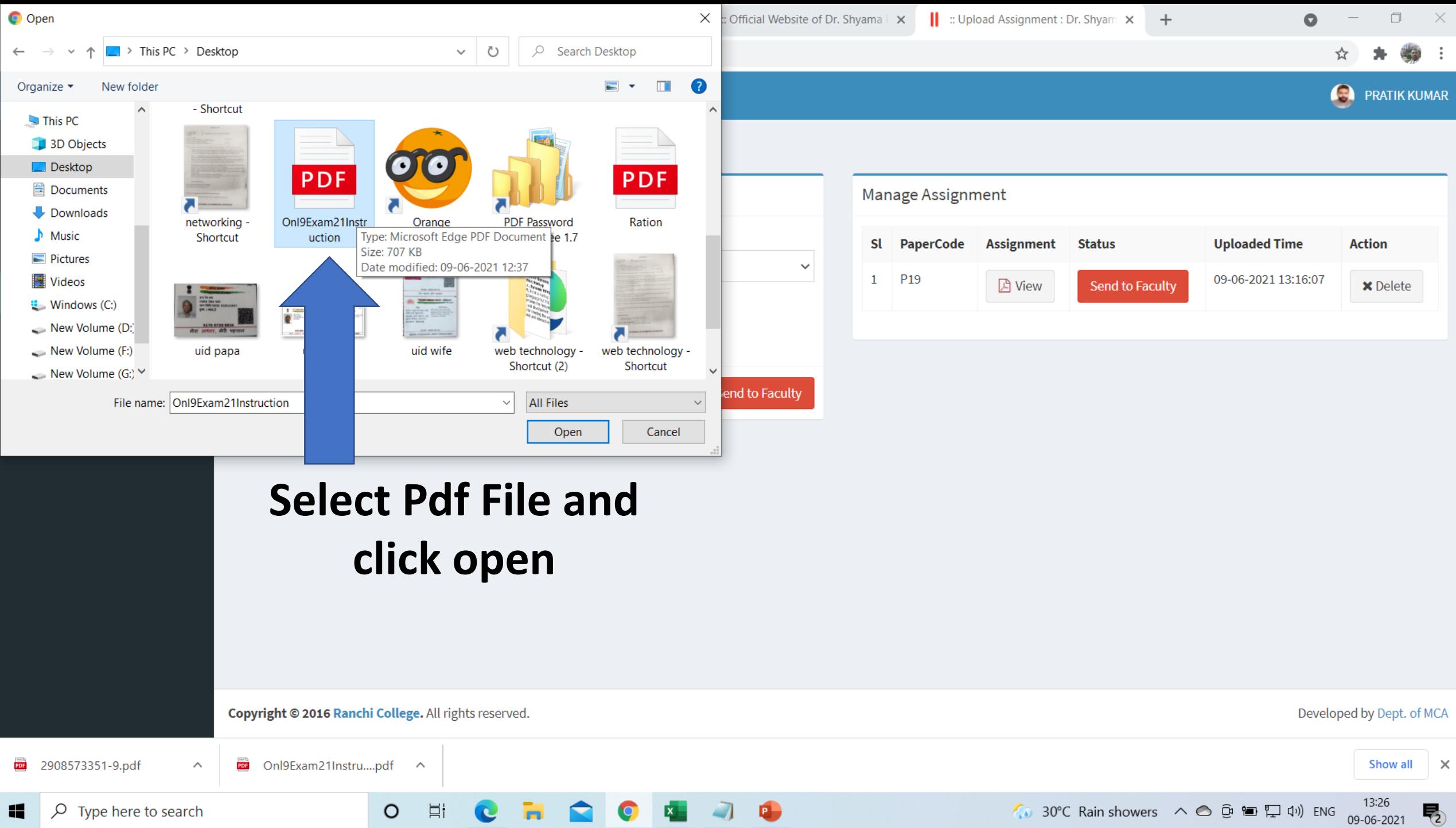

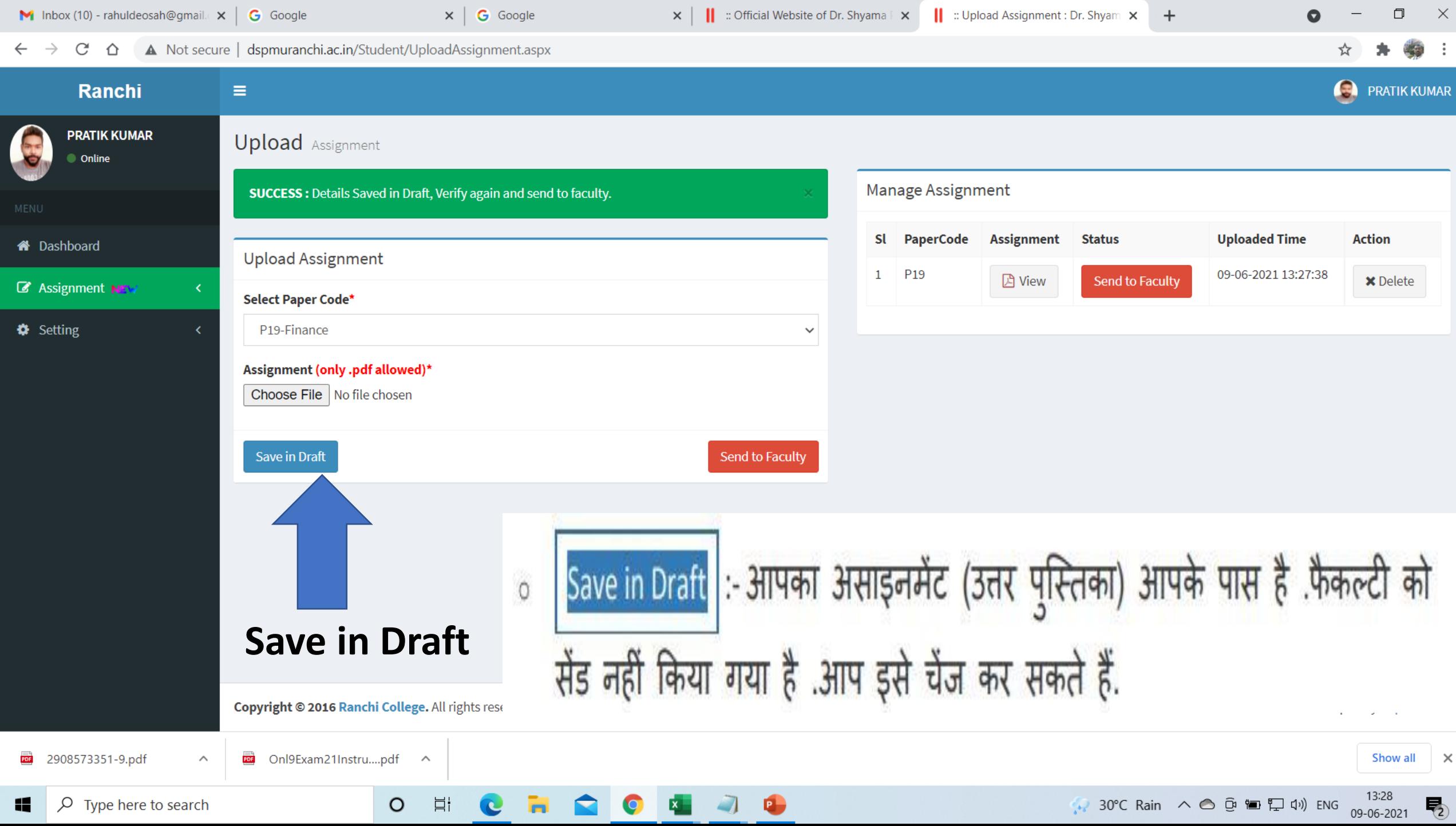

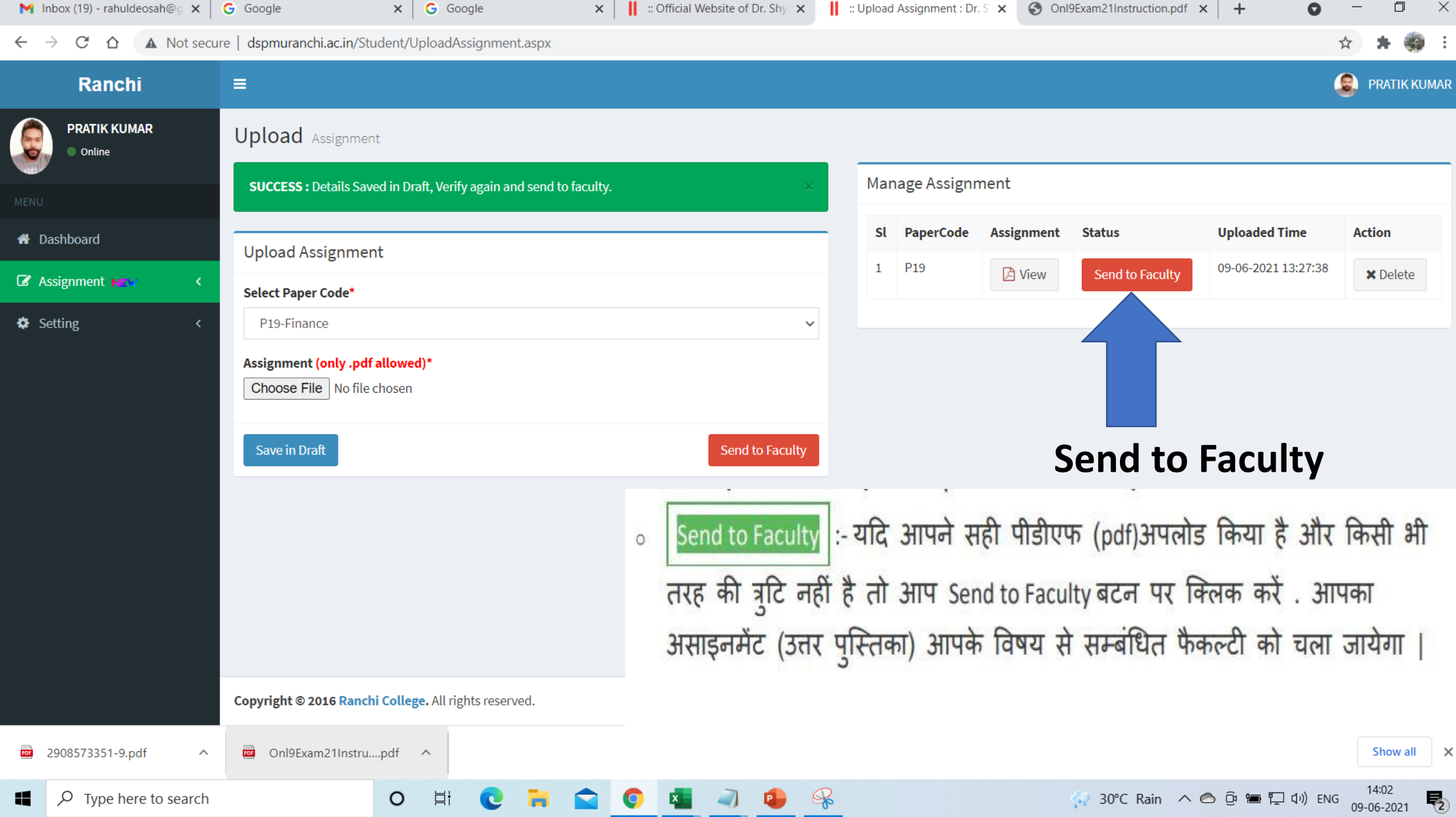